# МУНИЦИПАЛЬНОЕ АВТОНОМНОЕ ОБЩЕОБРАЗОВАТЕЛЬНОЕ УЧРЕЖДЕНИЕ «СРЕДНЯЯ ОБЩЕОБРАЗОВАТЕЛЬНАЯ ШКОЛА №3 С УГЛУБЛЕННЫМ ИЗУЧЕНИЕМ ОТДЕЛЬНЫХ ПРЕДМЕТОВ» Г. УСИНСКА

# «РЕКОМЕНДОВАНА»

Педагогическим советом Протокол от «01» марта 2022 г. № 11

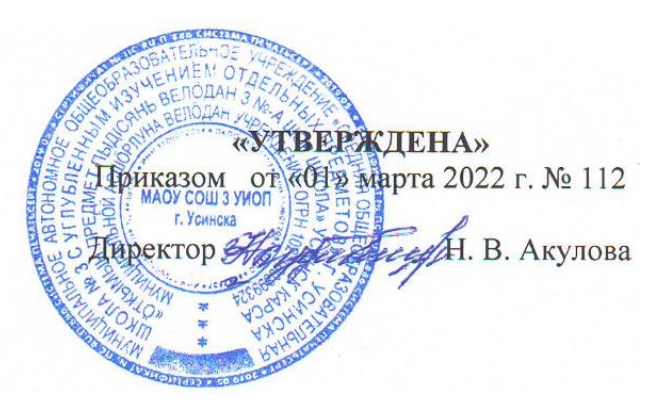

# ДОПОЛНИТЕЛЬНАЯ ОБЩЕОБРАЗОВАТЕЛЬНАЯ ОБЩЕРАЗВИВАЮЩАЯ ПРОГРАММА

# **Технической направленности «Мир IT 9»**

Возраст детей: 15-16 лет Срок реализации: 1 год

> Составитель: Зайков Александр Сергеевич, учитель информатики

г. Усинск 2021 г.

#### Разлел 1. Комплекс основных характеристик образования: объем, содержание, планируемые результаты

#### 1.1. Пояснительная записка

Дополнительная общеобразовательная общеразвивающая программа «Мир IT 9» (далее - Программа) является программой технической направленности. Главный принцип ее реализации - создание условий, формирующих креативное мышление и развитие способностей летей. заложенное природой. через использование исследовательского подхода.

#### Актуальность программы

Одной из причин организации работы Программы является интерес к компьютерным программам, работа с которыми не предусмотрена в школьном курсе информатики.

Программа призвана побудить учащихся экспериментировать, играть и возиться с обычными бытовыми устройствами, добавляя в них новые электронные компоненты или модифицируя уже имеющиеся. Чтобы могли успешно заниматься такой деятельностью, необходимы основные знания по электронике и программированию.

Новизна программы заключается в следующем:

использование кейсового метода обучения, в ходе которого перед обучающимися ставятся реальные либо условные проблемные ситуации, имеющие готовые решения к которым должны прийти учащиеся;

программа интегрированная и построена с использованием межпредметных связей. Она объединяет в себе такие направления деятельности, как проектирование, электроника и современные компьютерные технологии.

иелесообразность Педагогическая программы обусловлена творческопрактической направленностью, которая является стратегически важным направлением в развитии и воспитании учащихся.

Для реализации образовательной программы используются кейсовый метод обучения, технологии развивающего, исследовательского и проектного обучения, которые обеспечивают выполнение поставленных целей и задач образовательной деятельности.

Технологии развивающего обучения позволяют ориентировать учебный процесс на потенциальные возможности учащихся и их реализацию, вовлекать учащихся в различные виды деятельности.

Исследовательские технологии развивают внутреннюю мотивацию ребёнка к обучению, формируют навыки целеполагания, планирования, самооценивания и самоанализа.

Проектная деятельность обеспечивает вариативность учебного процесса с учетом уровня подготовки, интересов учащихся и предполагает решение проблемы, предусматривающей, с одной стороны, использование разнообразных методов, средств обучения, а с другой - интегрирование знаний, умений из различных областей науки, техники, технологии, творческих областей.

Отличительной особенностью данной дополнительной обшеобразовательной общеразвивающей программы от уже существующих программ является то, что образовательная деятельность осуществляется за счет специально оборудованных рабочих мест, демонстрационного и лабораторного оборудования в совокупности со специальными педагогическими методиками (метод управления проектами SCRUM, комплексное применение **OCHOB** программирования, исследовательской (изобретательской) и проектной деятельности, ТРИЗ-технологии).

Учащиеся приобретают опыт командной работы в проекте и опыт выступления перед аудиторией на мероприятиях различного уровня. Это уникальная возможность социально-психологической адаптации подростка, которая пригодится не только в обучении, но и в любой другой области жизни.

В программу включены разнообразные эксперименты и мастер-классы, которые призваны создать мотивацию для интеллектуальной и исследовательской деятельности, а также призваны пробудить интерес к самому процессу приобретения новых знаний и умений.

#### Адресат программы

Программа ориентирована на детей в возрасте 15-16 лет.

В этом возрасте перестраиваются познавательные процессы детей (мышление, память, восприятие), которые позволяют успешно осваивать научные понятия и оперировать ими, что позволяет в рамках программы ставить перед детьми сложные задачи, а также использовать сложное оборудование, специализированные компьютерные программы. Учащиеся этого возраста, имеющие достаточную базовую подготовку, уже интересуются конструированием, моделированием, поэтому содержание программы адаптировано к данному возрасту.

# Вид программы по уровню освоения

Программа является базовой объемом 35 часов.

#### Объем программы, сроки реализации и режим занятий

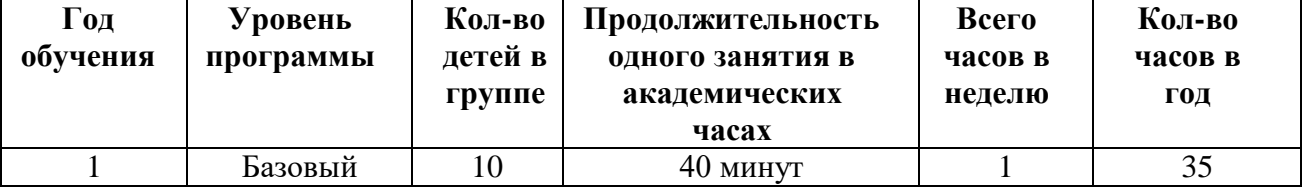

# Формы обучения: очная.

#### Особенности образовательного процесса.

Состав группы - постоянный.

Виды занятий по организационной структуре: индивидуальные, работа в паре, групповые.

# 1.2. Цель и задачи программы

Цель - расширить знания о программировании.

#### Задачи:

#### Базовый уровень:

Обучающие:

- формирование умения построения различных видов алгоритмов (линейных. разветвляющихся, циклических) для решения поставленных задач;
- -формирование умения использовать инструменты среды Scratch для решения поставленных задач;
- формирование понятий о различных компонентах робота и платформы (программные блоки по разделам, исполнительные устройства, кнопки управления и т. д.);
- формирование понятий «алгоритм», «программа»;
- формирование понятий о структурах данных языка программирования Python;
- формирование алгоритмического и логического стилей мышления;
- формирование основных понятий, связанных с кодированием и представлением информации;
- формирование понятий о работе с системами счислений;
- формирование основных понятий математической логики;

— формирование понятий об основных конструкциях языка Prolog;

Развивающие:

- способствовать развитию логического и технического мышления, воображения, изобретательности:
- сформировать креативное, критическое, продуктовое и командное мышление и расширить технический кругозор учащихся;

*Воспитательные:*

- воспитание ценных личностных качеств: гуманность, любознательность, трудолюбие, целеустремленность, культурный уровень, требовательность к себе, стремление к самосовершенствованию;
- формировать потребность у учащихся убеждения в важности личного вклада в коллективное дело.

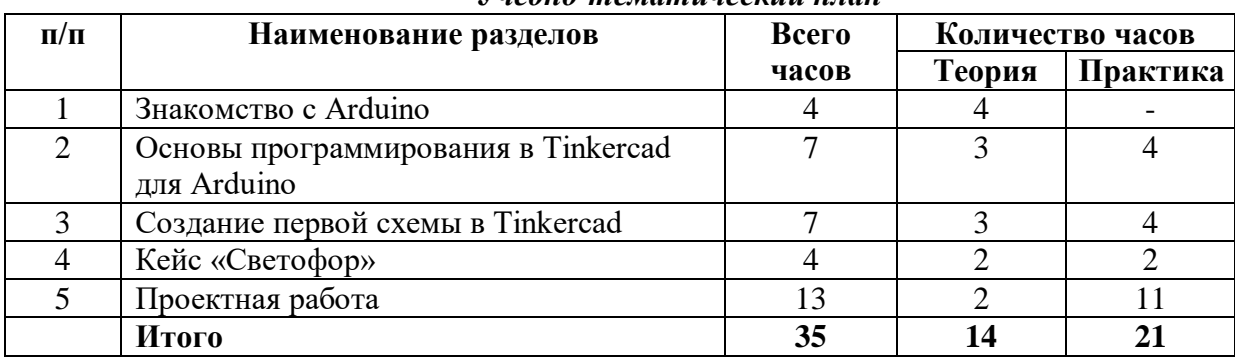

# **1.3. Содержание программы** *Учебно-тематический план*

#### *Содержание учебно-тематического плана*

#### **Тема 1. Знакомство с Arduino**

Микроконтроллер Arduino; применение Arduino; основные комплектующие для схем с Arduino (провода, светодиоды, резисторы, пьезоэлемет, кнопки и т. д.). Состав платы Arduino.

# **Тема 2. Основы программирования в Tinkercad для Arduino.**

Онлайн- сервис Tinkercad, возможности Tinkercad, принципы работы в Tinkercad. Лабораторная работа № 1. Первые шаги в Tinkercad

Лабораторная работа № 2. Написание программы для Arduino

**Тема 3. Создание первой схемы в Tinkercad**

Электронная схема, библиотеки компонентов, параметры компонентов, виртуальные проводники, элементы, стартовые наборы.

Лабораторная работа № 3. Мигающий светодиод

Лабораторная работа № 4. RGB-светодиод

Лабораторная работа № 5. Кнопка – датчик нажатия

Лабораторная работа № 6. Управление сервоприводом

# **Тема 4. Кейс «Светофор»**

Cхема светофора для синхронизированной регулировки автомобильного и пешеходного перехода. Алгоритмом работы устройств.

Лабораторная работа № 7. Светофор на Arduino

# **Тема 5. Проектная работа**

Что такое исследовательский проект и научно-исследовательская работа. Планирование проекта – выбор темы, методов исследования. Создание и организация рабочей группы. Распределение ролей в группе. Создание плана-графика реализации проекта Оформление результатов исследования на компьютере. Печатная работа. Компьютерная презентация.

# **1.4. Планируемые результаты**

Для подведения итогов реализации программы «Мир IT» используются разнообразные методы:

— практическая направленность занятий, выполнение законченного практического проекта на каждом занятии;

— аудиторные занятия в малых группах, индивидуальные образовательные траектории;

— самостоятельное выполнение заданий;

— выполнение итогового проекта;

— тестирование, различные формы опроса.

Комплексную оценку обеспечивает совокупность результатов, общая характеристика способностей, приобретенных учащимися. Личностные, метапредметные и предметные результаты необходимы при принятии решений по педагогической помощи и поддержке каждого учащегося в том, что ему необходимо на текущем этапе его развития.

Реализация программы «Биохимия» предполагает следующие результаты:

1. *Личностные* - отражают индивидуальные личностные качества учащихся, которые они приобретают в процессе освоения программы.

Сформированы:

- ценностные личностные качества личности: любознательность, трудолюбие, целеустремленность, культурный уровень, требовательность к себе, стремление к самосовершенствованию;
- навыки изобретательского и творческого подхода к решению любых творческих и технических задач;
- умение работать в условиях командообразования;

2. *Метапредметные* - характеризуют уровень сформированности универсальных учебных действий учащихся, которые проявляются в познавательной и практической деятельности.

Сформированы:

- навыки и умения организации собственной обучающей деятельности;
- умения и навыки использования средств информационных и коммуникационных технологий для сбора, хранения, преобразования и передачи различных видов информации;
- базовые навыки исследовательской и изобретательской деятельности, проведения виртуальных и практических экспериментов;
- базовый уровень креативного, критического, продуктового и командного мышления;
- основы продуктивного взаимодействия и сотрудничества со сверстниками и взрослыми.

3*. Предметные* - отражают приобретенный опыт учащихся в процессе освоения программы, а также обеспечивают успешное применение на практике полученных знаний.

- Сформированы:
- строит рассуждение на основе сравнения предметов и явлений, выделяя при этом общие признаки;
- умеет использовать прикладные компьютерные программы (Paint, PowerPoint, Gimp);
- навыки определять, различать и называть детали конструктора;
- знание принципов действия электронных и электромеханических элементов;
- понимание назначения элементов, их функции;
- владение основами разработки алгоритмов и составления программ;
- понимание написанного программный код управления устройством, вносить незначительные изменения, не затрагивающие структуру программы (например, значения констант) переменных;
- проходить все этапы проектной деятельности, создавать творческие работы.

# **Раздел 2. Комплекс организационно-педагогических условий, включающий формы аттестации**

**2.1. Календарные учебные графики** представлены в Приложении 1.

#### **2.2. Условия реализации программы**

Для успешного усвоения образовательной программы необходимо следующее: учебное помещение, оборудованное рабочими местами и специальным обучающим оборудованием для освоения программы.

Кабинет должен иметь хорошее естественное и искусственное освещение, соответствующее санитарно-эпидемиологическим нормативам для данного вида деятельности: доска, рабочая зона для работы с электротехническими и лабораторными приборами, теоретическая зона для работы над научно-техническим исследованием, стулья.

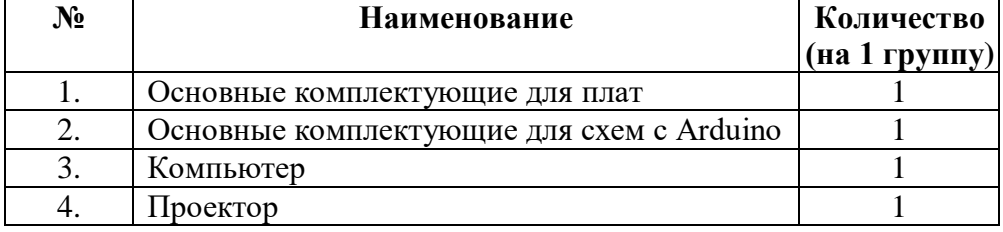

#### *Материально-техническое обеспечение*

#### *Кадровое обеспечение*

Программу может реализовывать учитель- предметник, педагог дополнительного образования.

#### **2,3. Формы контроля**

Контроль выполнения программы проводится в следующих формах:

- опрос;

- практическое задание;

- защита проектов.

Педагогическое наблюдение - форма проведения педагогического анализа активности учащихся в течение учебного года, в котором учитываются суммарное количественное выполнение заданий на занятиях и всевозможные участия в мероприятиях различного уровня, ведение ежедневных записей в биохимической тетради. Рейтинг формируется в виде таблицы «Активность учащихся групп» (таблица 1).

Таблица 1

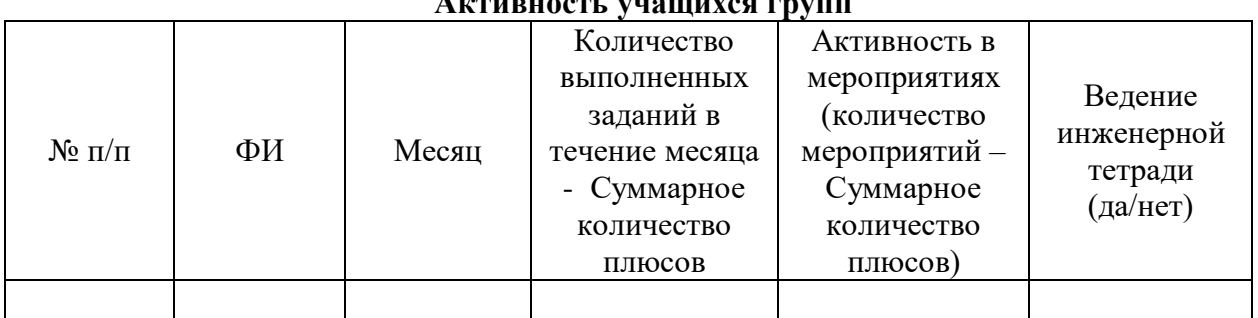

## **Активность учащихся групп**

#### **2.4. Оценочные материалы**

#### *Критерии знаний и умений учащихся*

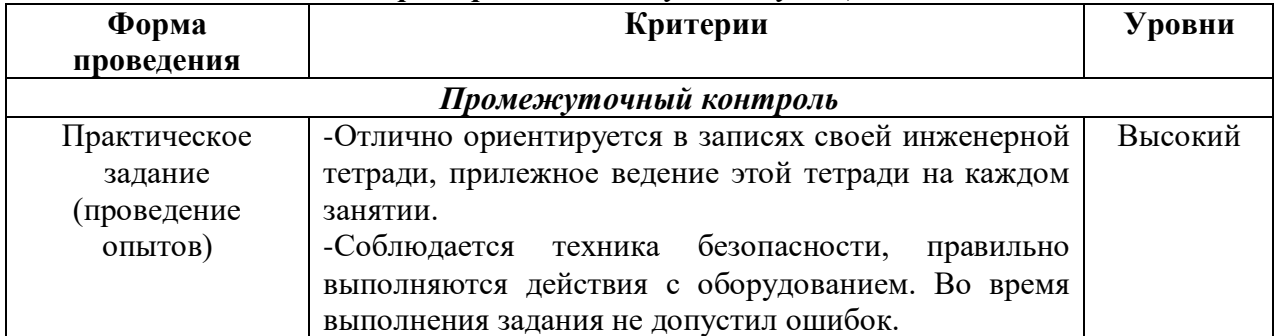

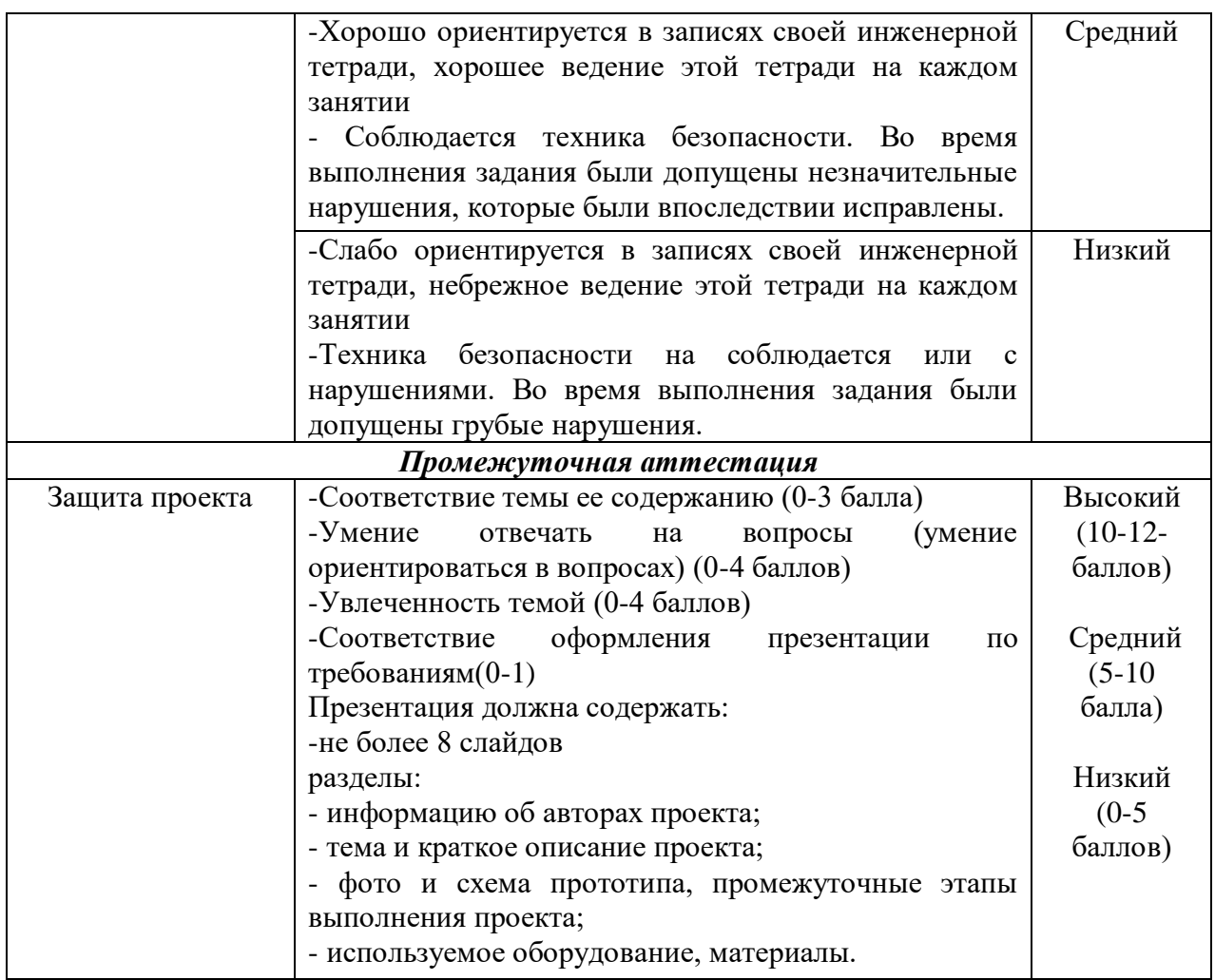

# **2.5. Методическое материалы**

В процессе занятий педагог использует следующие *педагогические технологии:*

• Scrum технологии - технология управления проектом, которые предполагают организацию совместных действий, коммуникацию, общение, взаимопонимание, взаимопомощь, взаимокоррекцию.

• Кейс технологии – описание проблемной ситуации понятной и близкой обучающимся, решение которой требует всестороннего изучения, поиска дополнительной информации и моделирования ситуации или объекта, с выбором наиболее подходящего.

• Технология творческой деятельности. Цель данной технологии: выявить, учесть, развить творческие способности детей и приобщить их к разнообразной творческой деятельности, способствовать воспитанию общественно-активной творческой личности.

• Технология проблемного обучения. Её суть состоит в том, что организация занятий предполагает создание под руководством педагога проблемных ситуаций и активную деятельность учащихся по их разрешению. Используя поисковый метод: педагог ставит задачу, решение которой ученики должны найти самостоятельно (при изготовлении пера руля второй модели задаются только габаритные размеры, форму ребята придумывают сами, а профиль копируют с первой модели.

• Развивающего обучения - применяется метод вовлечения в различные виды деятельности (ученик сам определяет способ изготовления развертки детали: вручную, используя знания геометрии или с использованием компьютерной программы и печати на принтере).

• Активного обучения – используется принцип активности: для стимуляции творческой деятельности ребят используются такие формы обучения, как соревнования внутри объединения, выставки-презентации для родителей, друзей и знакомых, защиты проектов.

• ТРИЗ-технология – направлена на целенаправленное формирование творческих способностей, развитие нестандартного видения мира, нового мышления.

*Методы, приемы и принципы обучения:*

• проблемно-поисковый: изготовление моделей деталей по фотографиям, рисункам, по собственным чертежам;

• словесно - наглядный: педагог объясняет новый материал, используя такие методы, как беседа, лекция, а также иллюстративный метод, обращаясь к схемам, чертежам и моделям;

• исследовательские методы (проведение опытов, исследований, лабораторных работ);

• методы практической работы;

• метод проектов: предполагает совокупность исследовательских, поисковых и проблемных методов, ориентированных на интеграцию фактических знаний и на их применение и приобретение новых, порой путем самообразования

Для выполнения поставленных программой учебно-воспитательных задач предусмотрены следующие *формы занятий:* индивидуальные, работа в паре, групповые.

*Виды занятий* по программе предусматривают выполнение самостоятельных работ по поиску решения проблемной области, практические и лабораторные работы, круглые столы, эксперименты, исследования и опыты, мозговой штурм, и другие виды обучающих занятий и проектных работ.

Содержание занятий и практический материал подбирается с учетом возрастных особенностей и физических возможностей детей. В основе процесса учебной деятельности – изобретательская проектная деятельность.

#### **2.6. Список литературы**

# **Нормативная база:**

1. Федеральный Закон от 29.12.2012 № 273-ФЗ «Об образовании в Российской Федерации».

2. Концепция развития дополнительного образования детей, утвержденная Распоряжением Правительства Российской Федерации от 4 сентября 2014 г. № 1726-р.

3. Санитарные правила СП 2.4.3648-20 «Санитарно-эпидемиологические требования к организации воспитания и обучения, отдыха и оздоровления детей и молодежи» (утверждены постановлением Главного государственного санитарного врача Российской Федерации от 28.09.2020 г. №28).

4. СанПиН 2.1.3684-21 «Санитарно-эпидемиологические требования к содержанию территорий городских и сельских поселений, к водным объектам, питьевой воде и питьевому водоснабжению, атмосферному воздуху, почвам, жилым помещениям, эксплуатации производственных, общественных помещений, организации и проведению санитарно-противоэпидемических (профилактических) мероприятий» (утверждены постановлением Главного государственного санитарного врача Российской Федерации от 28 января 2021 г. № 3).

5. Приложение к письму Министерства образования, науки и молодёжной политики Республики Коми от 19 сентября 2019 г. № 07-13/631 «Рекомендации по проектированию дополнительных общеобразовательных общеразвивающих программ (включая разноуровневые и модульные) в Республике Коми».

6. Устав МАОУ СОШ 3 УИОП г. Усинска, утверждённый решением УО АМО ГО «Усинска» от 24 марта 2021 г. № 05.

7. Положение о деятельности Центра образования естественно- научной и технологической направленностей «Точка роста» на базе МАОУ СОШ 3 УИОП г. Усинска.

# **Для педагога:**

- 1. *Босова Л. Л. Информатика.* 8 класс: учебник. М.: БИНОМ. Лаборатория знаний,  $2016. - 176$  c.
- 2. *Буйначев С. К.* Основы программирования на языке Python: учеб. пособие. Екатеринбург: Изд-во Урал. ун-та, 2014. – 91 с.
- 3. *Бхаргава А.* Грокаем алгоритмы. Иллюстрированное пособие для программистов и любопытствующих. – СПб.: Питер, 2017. – 288 с.
- 4. *Бэрри П. Изучаем программирование на Python.* М., 2017. 624 с.
- 5. *Винницкий Ю. A.* Scratch и Arduino для юных программистов и конструкторов. СПб: БХВ-Петербург, 2018. – 176 с.
- 6. *Голиков Д. В.* Scratch для юных программистов. СПб.: БХВ-Петербург,2017. 192 с.
- 7. *Гэддис Т.* Начинаем программировать на Python / Пер. с англ. 4-е изд. СПб.: БХВ- Петербург, 2019. – 768 с.
- 8. Лаборатория юного линуксоида. Введение в Scratch. http://younglinux.info/scratch
- 9. *Луридас П.* Алгоритмы для начинающих: теория и практика для разработчика. М.: Эксмо, 2018. – 608 с.
- 10. *Лутц М.* Изучаем Python / Пер. с англ. 3-е изд СПб.: Символ Плюс, 2009. 848 с.
- 11. *Маржи М.* Scratch для детей. Самоучитель по программированию пер. с англ. М. Гескиной и С. Таскаевой. – М. : Манн, Иванов и Фербер, 2017. – 288 с.
- 12. *Мюллер Дж*. Python для чайников. СПб.: Диалектика, 2019. 416 с.
- 13. *Пашковская Ю. В.* Творческие задания в среде Scratch. Рабочая тетрадь для 5–6 классов. – М., 2018. – 195 с.
- 14. *Первин Ю. А.* Методика раннего обучения информатике. М.: «Бином», Лаборатория базовых знаний, 2008. – 228 с.
- 15. *Поляков К. Ю.* Информатика. 7 класс (в 2 частях) : учебник. Ч. 1 / К. Ю. Поляков, Е. А. Еремин. – М.: БИНОМ. Лаборатория знаний, 2019. – 160 с.
- 16. Практический Python 3 для начинающих https://pythonworld.ru/samouchitelpython.
- 17. *Рафгарден Т.* Совершенный алгоритм. Жадные алгоритмы и динамическое программирование. – СПб.: Питер, 2020. – 256 с.
- 18. *Рейтц К., Шлюссер Т.* Автостопом по Python. СПб.: Питер, 2017. 336 с.
- 19. Петин В. А. 77 проектов для Аrduino.2019 г.,
- 20. Реализация основных образовательных программ по предмету «Информатика» с использованием оборудования Центра «Точка роста». Методическое пособие под редакцией С. Г. Григорьева. М. 2021
- 21. Хуанг Б., Рангберг Д. Аrduino для изобретателей. Обучение электронике на 10 занимательных проектах. 2018 г., 288 с.

# **Для учащихся:**

- 1. Геддес М. 25 крутых проектов с Аrduino. Самые интересные проекты. Которые может собрать даже начинающий. 2018 г.
- 2. *Рындак В. Г., Дженжер В. О., Денисова Л. В.* Проектная деятельность школьника в среде программирования Scratch: учебно-метод. пособие. – Оренбург: Оренб. гос. инт менеджмента, 2009.  $-116$  с.
- 3. Свейгарт Эл. Программирование для детей. Делай игры и учи язык Scratch!. -М.:Эксмо, 2017. – 304 с.
- 4. *Семакин И. Г., Залогова, Л. А. и др.* Информатика и ИКТ: учебник для 9 класса. М.: Бином, 2014.  $-171$  с.
- 5. *Торгашева Ю.* Первая книга юного программиста. Учимся писать программы на Scratch. – СПб.: Питер, 2016. – 128 с.
- 6. *Уфимцева П. Е., Рожина И. В.* Обучение программированию младших школьников в системе дополнительного образования с использованием среды разработки Scratch //Наука и перспективы.  $-2018. - N$ <sup>o</sup> 1. – с. 29—35.
- 7. Учебник по языку программирования Python (хабраиндекс) https://habr.com/ru/post/61905/
- 8. *Федоров Д. Ю.* Программирование на языке высокого уровня Python: учеб. пособие для прикладного бакалавриата. – М. : Издательство Юрайт, 2019. – 161 с.
- 9. *Адаменко А. Н., Кучуков А. М.* Логическое программирование и Visual Prolog. –СПб.: БХВ-Петербург, 2003. – 992 с.
- 10. *Братко И.* Программирование на языке Visual Prolog для искусственного интеллекта. – М.: Мир, 1990. – 560 с.
- 11. *Ин Ц., Соломон Д. Использование Турбо–Пролог.* М.: Мир, 1993. 608 с.
- 12. *Стерлинг Л., Шапиро Э.* Искусство программирования на языке Visual
- 13. Prolog. М.: Мир, 1990. 235 с.

# **Интернет- источники:**

- 1. https://scratch.mit.edu/ Сообщество Sctach.
- 2. Python для начинающих  $2021 -$ уроки, задачи и тесты https://pythonru.com/
- 3. uroki/python-dlja-nachinajushhih
- 4. Python/Учебник Python 3.1 https://ru.wikibooks.org/wiki/ Python/%D0%A3%D1
- 5. %87%D0%B5%D0%B1%D0%BD%D0%B8%D0%BA\_Python\_3.1
- 6. <https://www.tinkercad.com/>
- 7. <https://learningapps.org/watch?v=psmvqy3vn21>

# **КАЛЕНДАРНЫЙ УЧЕБНЫЙ ГРАФИК**

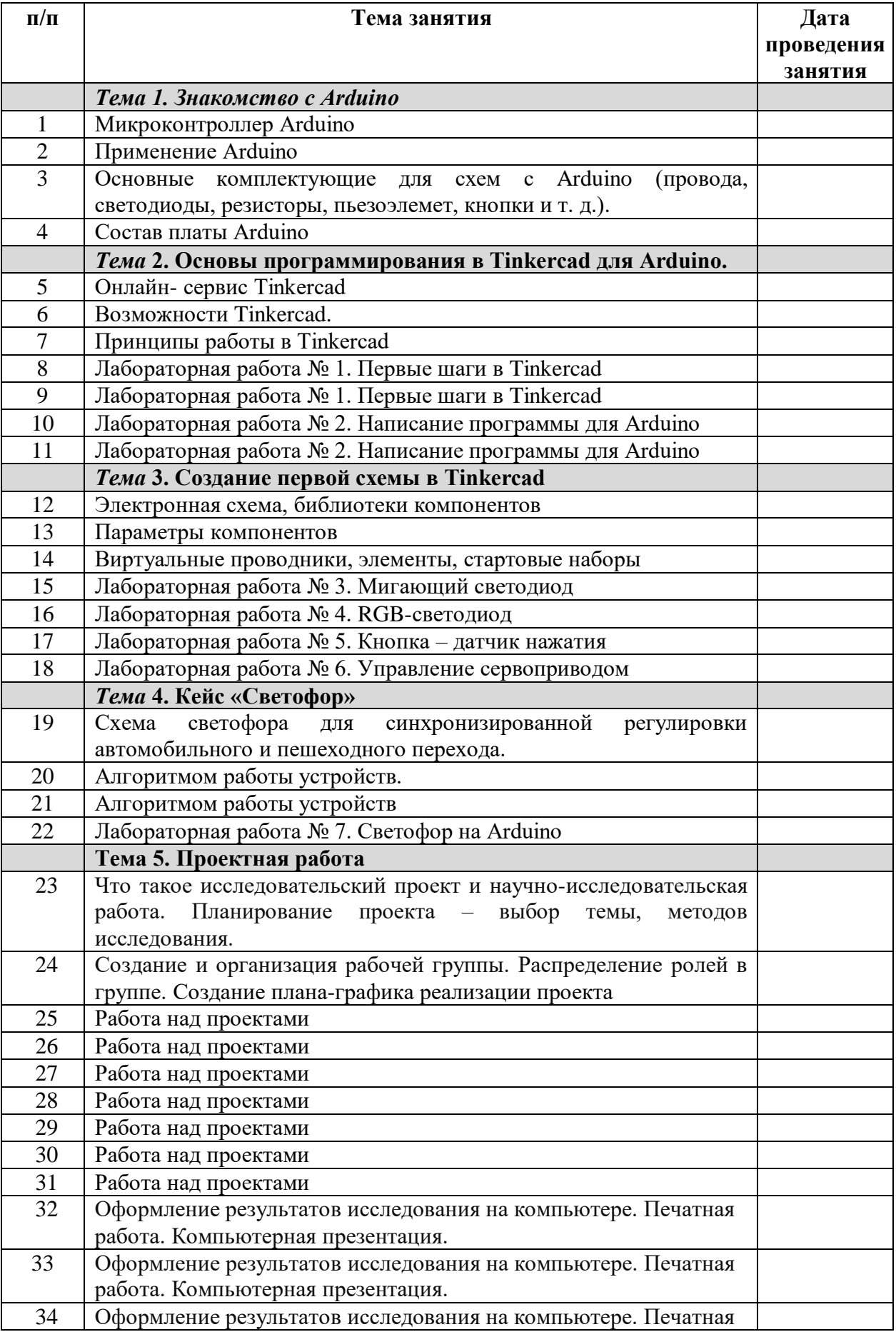

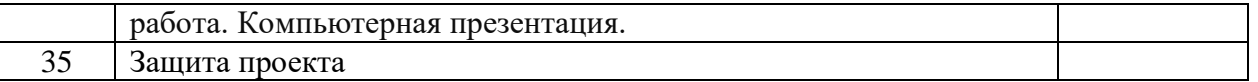

Приложение 2

#### **Методика Scrum**

1. Для начала необходимо выбрать «Владельца продукта» - человека, обладающего видением того, что вы собираетесь создать или достигнуть.

2. Затем нужно собрать «Команду», в которую войдут люди, непосредственно выполняющие работу. Они должны обладать навыками и знаниями, которые помогут воплотить идею владельца продукта в жизнь.

3. Нужно выбрать «Скрам-мастера» - того, кто будет следить за ходом реализации проекта, обеспечивать проведение коротких собраний и помогать команде устранять препятствия на пути достижения цели.

4. Приступая к работе, нужно создать максимально полный список всех требований, предъявляемых к продукту или цели. Пункты этого списка должны быть расставлены по приоритету. Список носит название «Бэклог продукта». Он может развиваться и изменяться на протяжении всего срока реализации проекта.

5. Участники команды должны оценить по своей системе оценок каждый пункт на предмет сложности и затрат, которые потребуются для его выполнения.

6. Затем участники, скрам-мастер и владелец продукта должны провести первое скрам-собрание, на котором они запланируют спринт - определенное время для выполнения части заданий. Продолжительность спринта не должна превышать один месяц. За каждый спринт команда нарабатывает определенное количество баллов. Команда должна постоянно стремиться к тому, чтобы превзойти в новом спринте количество наработанных баллов за предыдущий спринт, то есть ее цель - постоянно превосходить свои собственные результаты - «наращивать динамику производительности».

7. Чтобы все участники были в курсе состояния дел нужно завести скрам-доску с тремя колонками: «Нужно сделать, или бэклог»; «В работе»; «Сделано». На доску участники клеят стикеры с заданиями, которые в процессе работы поочередно перемещаются из колонки «Бэклог» в колонку «в работе», а затем в «сделано».

8. Ежедневно проводится скрам-собрание, «это пульс всего процесса Scrum». Суть его проста - ежедневно, на ходу, пятнадцать минут на то, чтобы все дали ответы на три вопроса: «Что ты делал вчера, чтобы помочь команде завершить спринт?», «Что ты будешь делать сегодня, чтобы помочь команде завершить спринт?», «Какие препятствия встают на пути команды?».

9. По завершении спринта команда делает его обзор — проводит встречу, на которой участники рассказывают, что сделано за спринт.

10. После показа результатов работы за спринт участники проводят ретроспективное собрание, на котором обсуждают, что команда делала хорошо, что можно сделать лучше, что можно улучшить прямо сейчас.

# **Руководство для наставника**

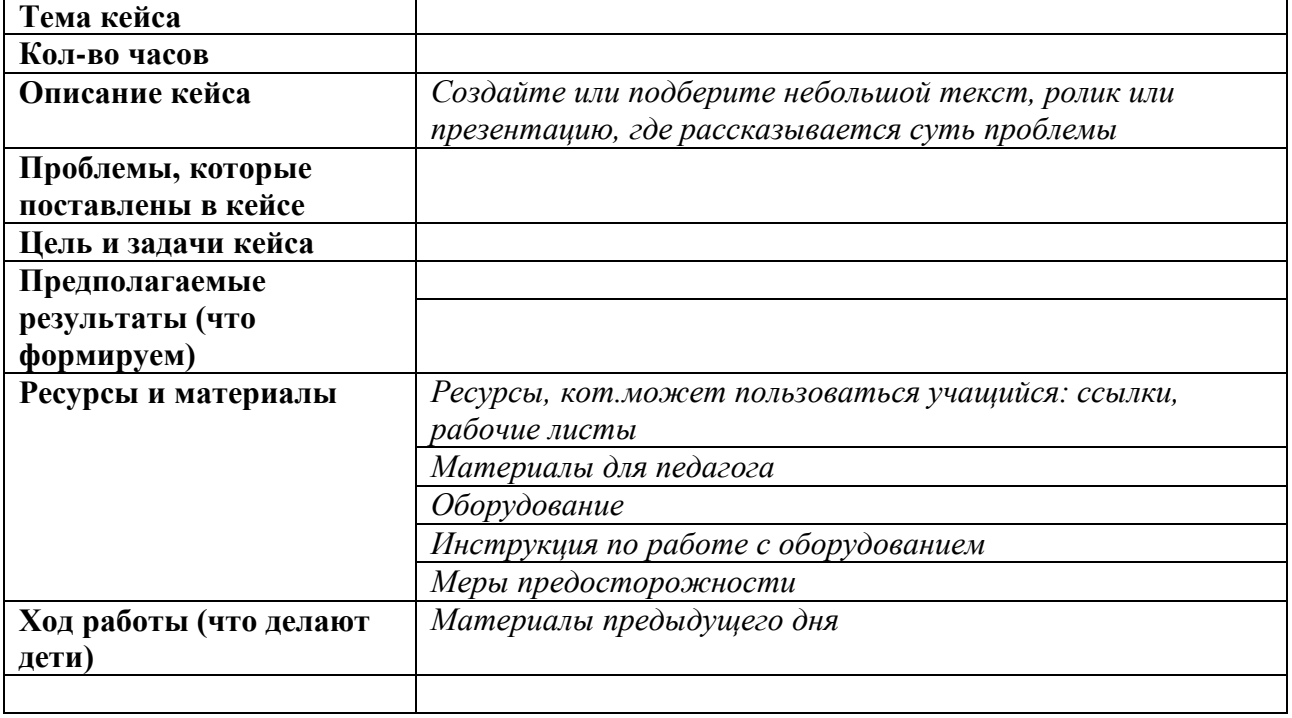

# **Руководство для учащегося**

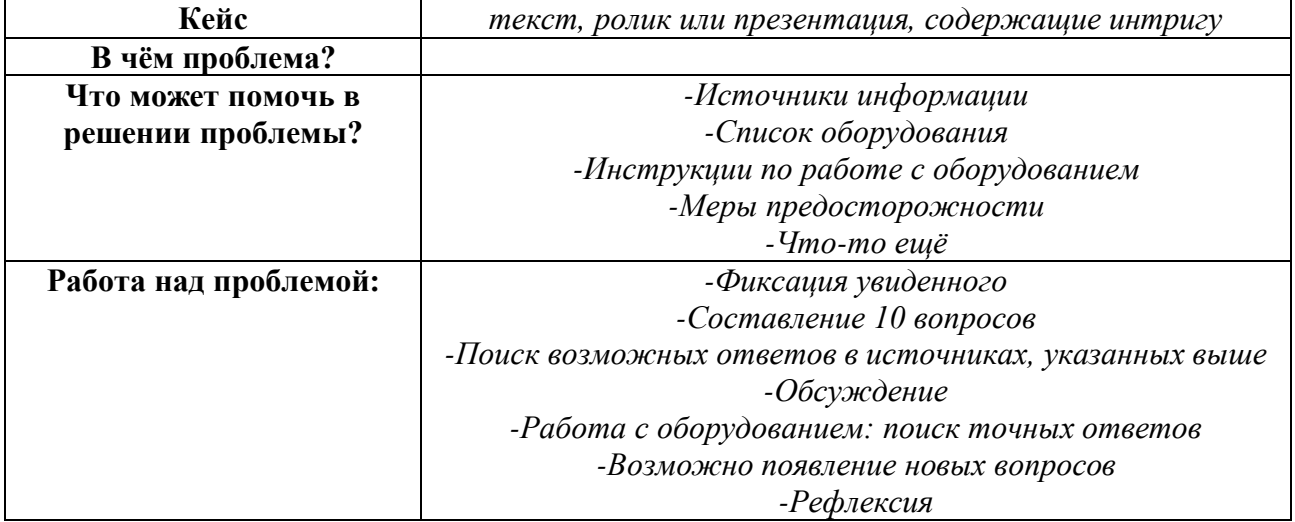